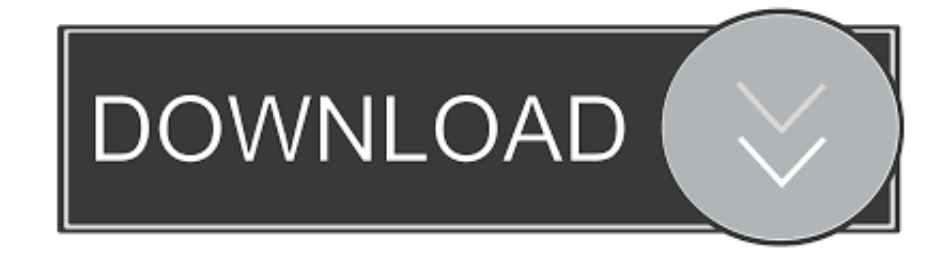

## [Vray Tree Library 3Ds Max](https://blltly.com/1vjxox)

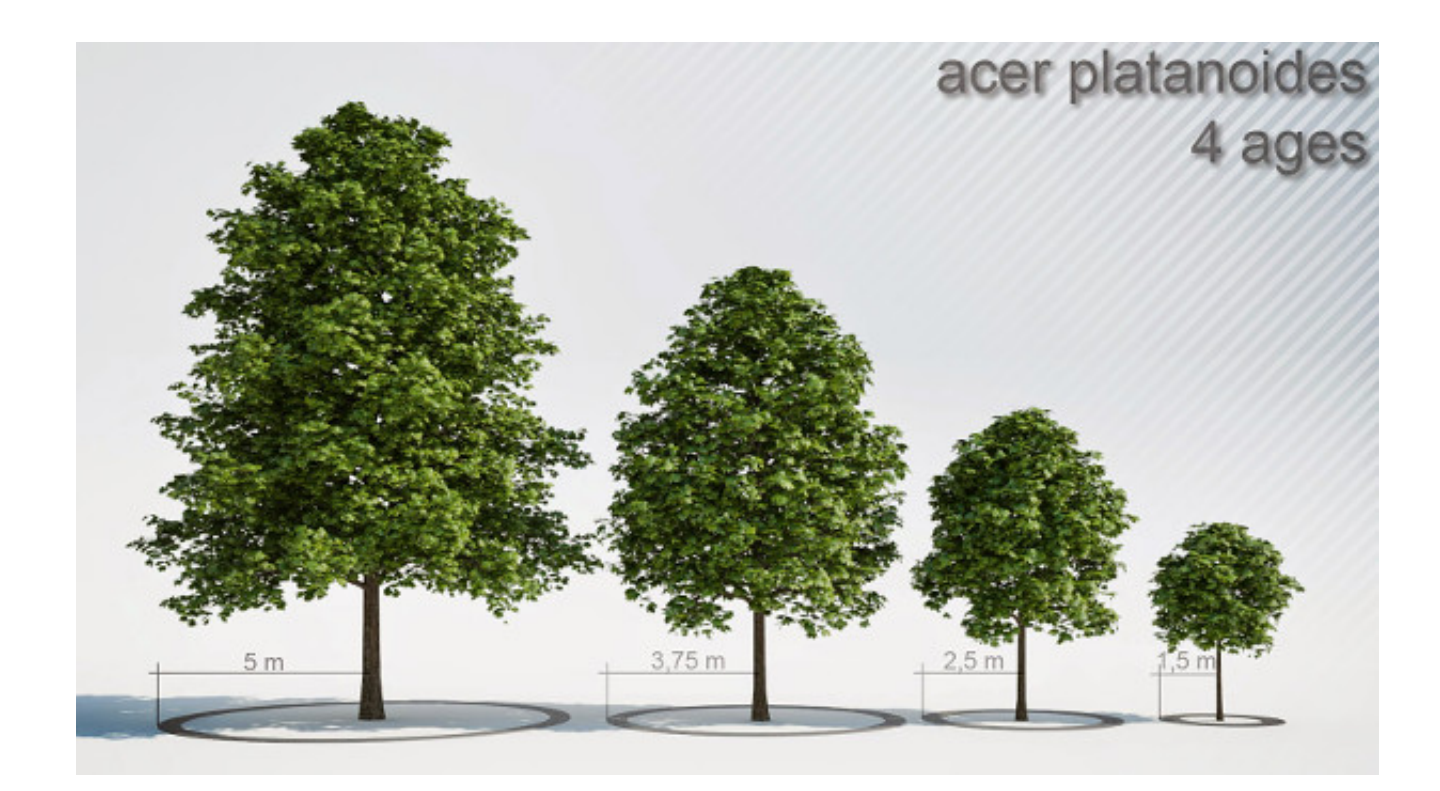

[Vray Tree Library 3Ds Max](https://blltly.com/1vjxox)

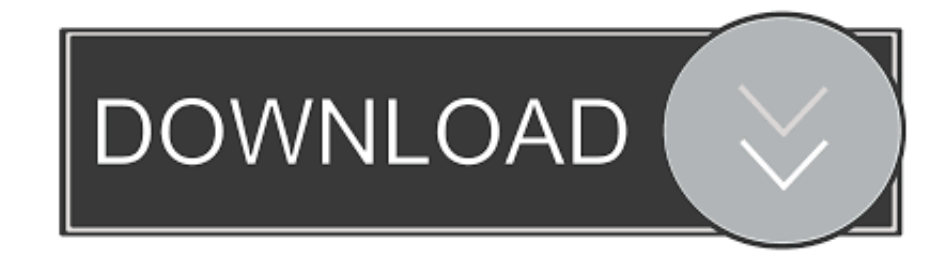

Laubwerk offers ready-to-use, procedural 3D plants models for architects and CG artists using 3ds Max, Maya, Cinema 4D, SketchUp & Houdini.. Feb 27, 2017 Create and organize material library inside 3ds Max - Duration: 7:58 Realistic Metal Material Tutorial coper 002 Turn A Tree Into a Vray Proxy Trust Me.

## **vray tree library**

vray tree library

e10c415e6f